#### ДЕРЖАВНИЙ ВИЩИЙ НАВЧАЛЬНИЙ ЗАКЛАД «ХЕРСОНСЬКИЙ ДЕРЖАВНИЙ АГРАРНИЙ УНІВЕРСИТЕТ»

Кафедра прикладної математики та економічної кібернетики

BO OCBITA «ЗАТВЕРДЖУЮ» оному Декай агрономічного факультету **OAKYNbTET** 春当んり Іван МРИНСЬКИЙ червня 2020 р.

# РОБОЧА ПРОГРАМА НАВЧАЛЬНОЇ ДИСЦИПЛІНИ «ІНФОРМАЦІЙНІ ТЕХНОЛОГІЇ»

освітній рівень перший (бакалаврський)

спеціальність 202 «Захист і карантин рослин»

освітня програма Захист і карантин рослин

факультет Агрономічний

2020 - 2021 навчальний рік

Робоча програма навчальної дисципліни «Інформаційні технології» для здобувачів вищої освіти першого (бакалаврського) рівня, що навчаються за освітньою програмою Захист і карантин рослин зі спеціальності 202 «Захист і карантин рослин»

Розробники: Ларченко О.В. - к.с.-г.н., доцент

Робочу програму розглянуто на засіданні кафедри прикладної математики та економічної кібернетики Протокол від « 04 » червня 2020 року № 11

Схвалено методичною комісією агрономічного факультету Протокол від « 05 » червня 2020 року № 3

Затверджено на Вченій раді агрономічного факультету Протокол від «23 » червня 2020 року №12

Завідувач кафедри прикладної математики<br>та економічної кібернетики и повода ПОБОДА

23 " червня 2020 року

© Ларченко О.В. 2020 р. © Ларченко О.В. 2021 р.

## **Опис навчальної дисципліни**

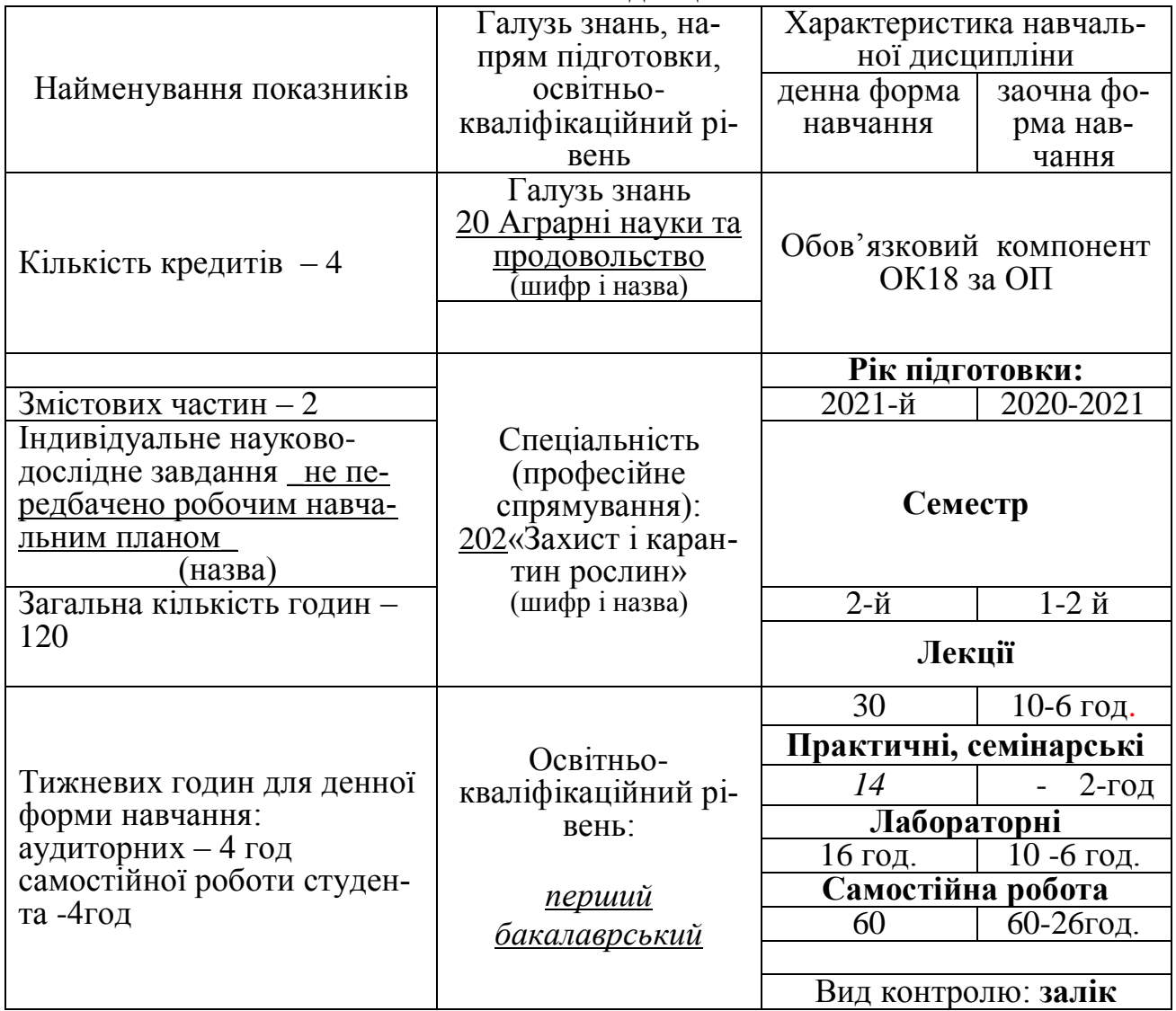

**Примітка**. Співвідношення кількості годин аудиторних занять до самостійної і індивідуальної роботи становить: для денної форми навчання – 1:1 для заочної форми навчання – 1:4

#### **1. Мета та завдання навчальної дисципліни**

**Мета:** вивчення теоретичних основ і принципів побудови сучасних та перспективних обчислювальних машин, прикладних систем програмування (електроні табличні процесори, системи підготовки тестів, тощо), а також набуття вміння орієнтуватися в комп'ютерній мережі.

**Завдання**: теоретична та практична підготовка майбутніх фахівців з питань:

- Інформаційні технології, їх роль і місце у сучасному суспільстві.
- Архітектура та принципи функціонування персональних комп'ютерів.
- Програмне забезпечення сучасних інформаційних систем в агрономії та тенденції його розвитку.
- Технологія роботи у середовищі графічної операційної системи Windows.
- Основи побудови локальних комп'ютерних мереж і їх місце у сучасних інформаційних системах.
- Технологія обробки текстових документів.
- Формалізація та алгоритмізація обчислювальних процесів.
- Інформаційні системи в рослинництві та можливості їх побудови засобами сучасних систем управління базами даних.
- Технологія створення, редагування та формування електронних таблиць і діаграм у середовищі MS Excel.
- Технологія використання апарату математичної обробки та аналізу даних у середовищі MS Excel.
- Створення додатків із використанням засобів автоматизації у середовищі MS Excel.
- Сучасні інформаційні технології.

### **Загальні компетентності**

ЗК1. Здатність до абстрактного мислення, аналізу та синтезу.

ЗК6. Навички використання інформаційних і комунікаційних технологій для професійної діяльності.

ЗК7. Здатність вчитися і оволодівати сучасними знаннями та пошуку.

ЗК8. Здатність генерувати нові ідеї (креативність).

ЗК14. Здатність зберігати та примножувати моральні, культурні, наукові цінності і досягнення суспільства на основі розуміння історії та закономірностей розвитку предметної області, її місця у загальній системі знань про природу і суспільство та у розвитку суспільства, техніки і технологій, використовувати різні види та форми рухової активності для активного відпочинку та ведення здорового способу життя

### **Програмні результати**

ПРН5. Коректно використовувати доцільні математичні і статистичні методи та інформаційні технології у професійній діяльності.

## **2. Програма навчальної дисципліни**

#### **Змістова частина 1**

ТЕМА 1 «Основні поняття інформатики та інформаційних технологій. Структура та основні пристрої сучасних ПК».

ТЕМА **2** «Принципи та структура програмного забезпечення ПК. Операційна система MS Windows»

ТЕМА 3 «Знайомство з пакетом MS Office. Системи обробки текстової інформації. Текстовий редактор MS Word».

- Призначення та функціональні можливості текстового процесору MS Word
- Технологія форматування текстових документів
- Графічні об'єкти в документі. Створення таблиць
- Шаблони документів. Обробка великих документів.

ТЕМА 4 «MS Office. Power Point. Створення презентацій». Розробка презентацій:

- Майстер автозмісту
- Порожня презентація

### **Змістова частина 2**

ТЕМА 5 MS Office.Табличний процесор MS Excel

- Вікна книги. Робота з аркушами книг. Створення і збереження файлів книг. Перегляд і друкування книг
- Введення і редагування даних. Форматування чарунок і діапазонів.
- Використання формул
- ТЕМА 6 «MS Excel». Знайомство з програмою. створення таблиць, редагування, форматування даних. формули, функції, обчислення».
- ТЕМА 7 «Створення, редагування та форматування діаграм і графіків у середовищі MS EXCEL».
- ТЕМА 8 «МS Excel. постановка математичної моделі оптимізаційних задач».

ТЕМА 9 «MS Excel розв'язок оптимізаційних задач».».

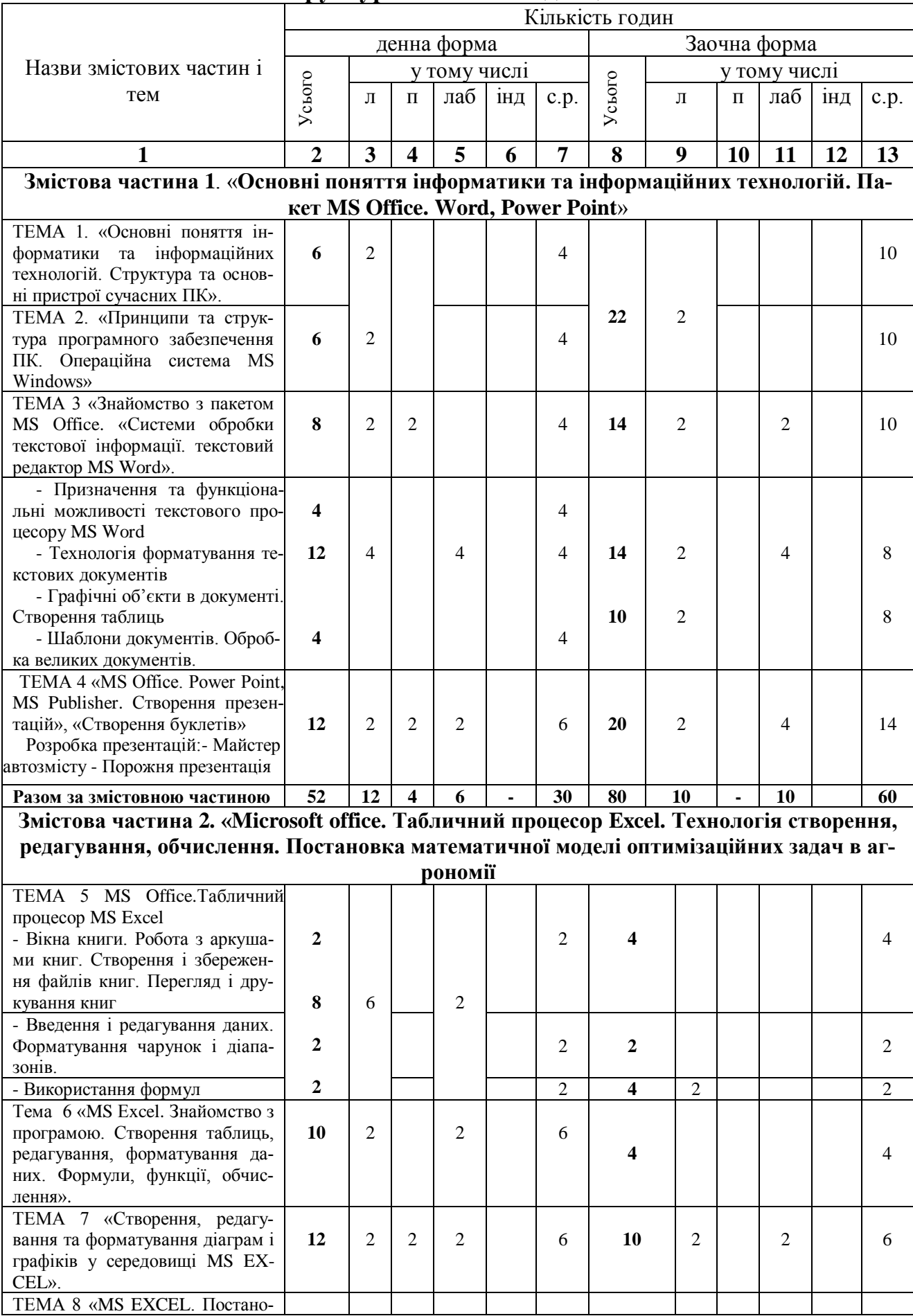

## **4. Структура навчальної дисципліни**

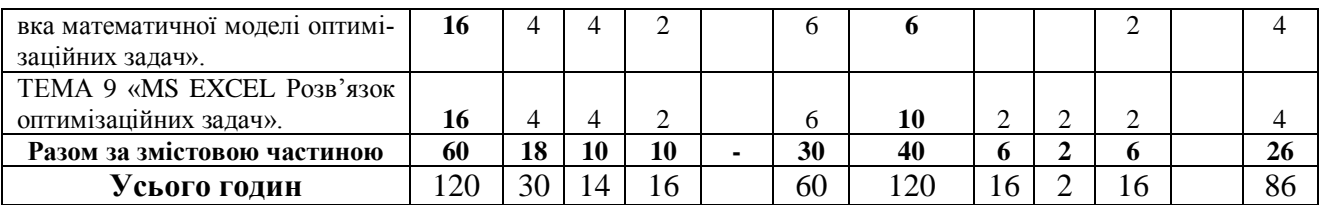

## **5. Теми лекційних занять**

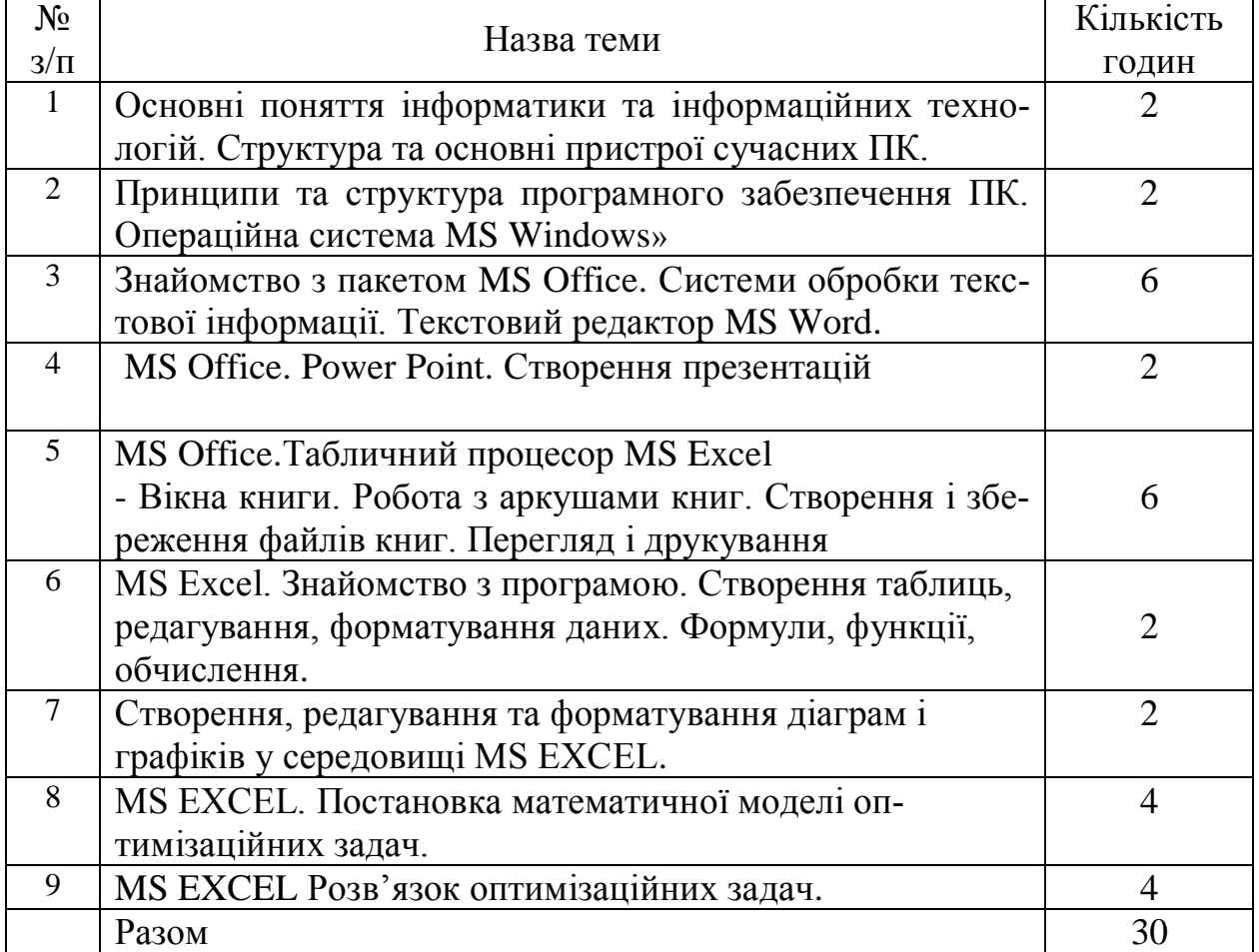

## **6. Теми практичних занять**

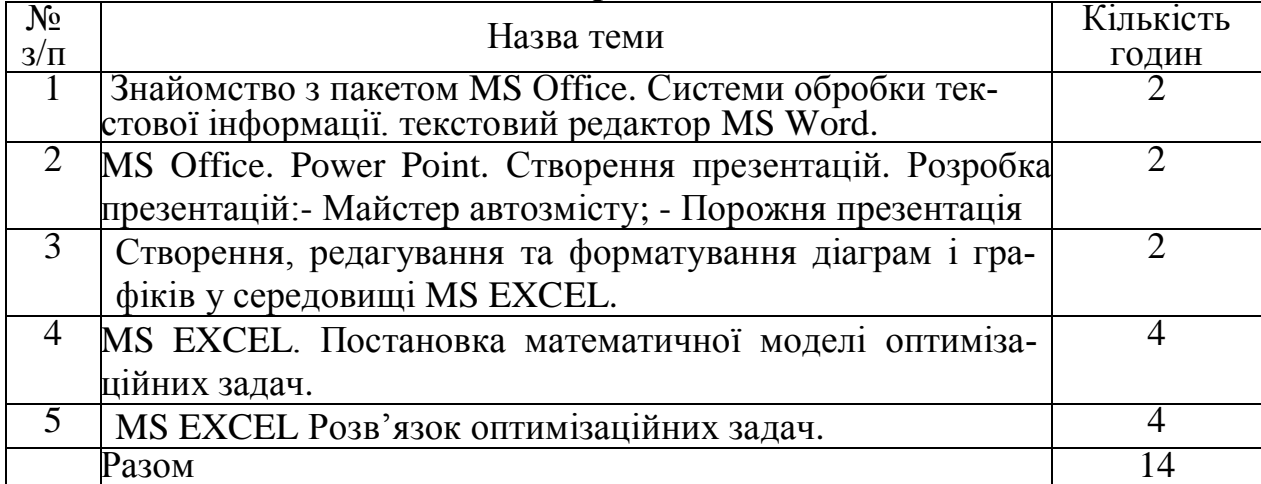

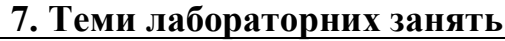

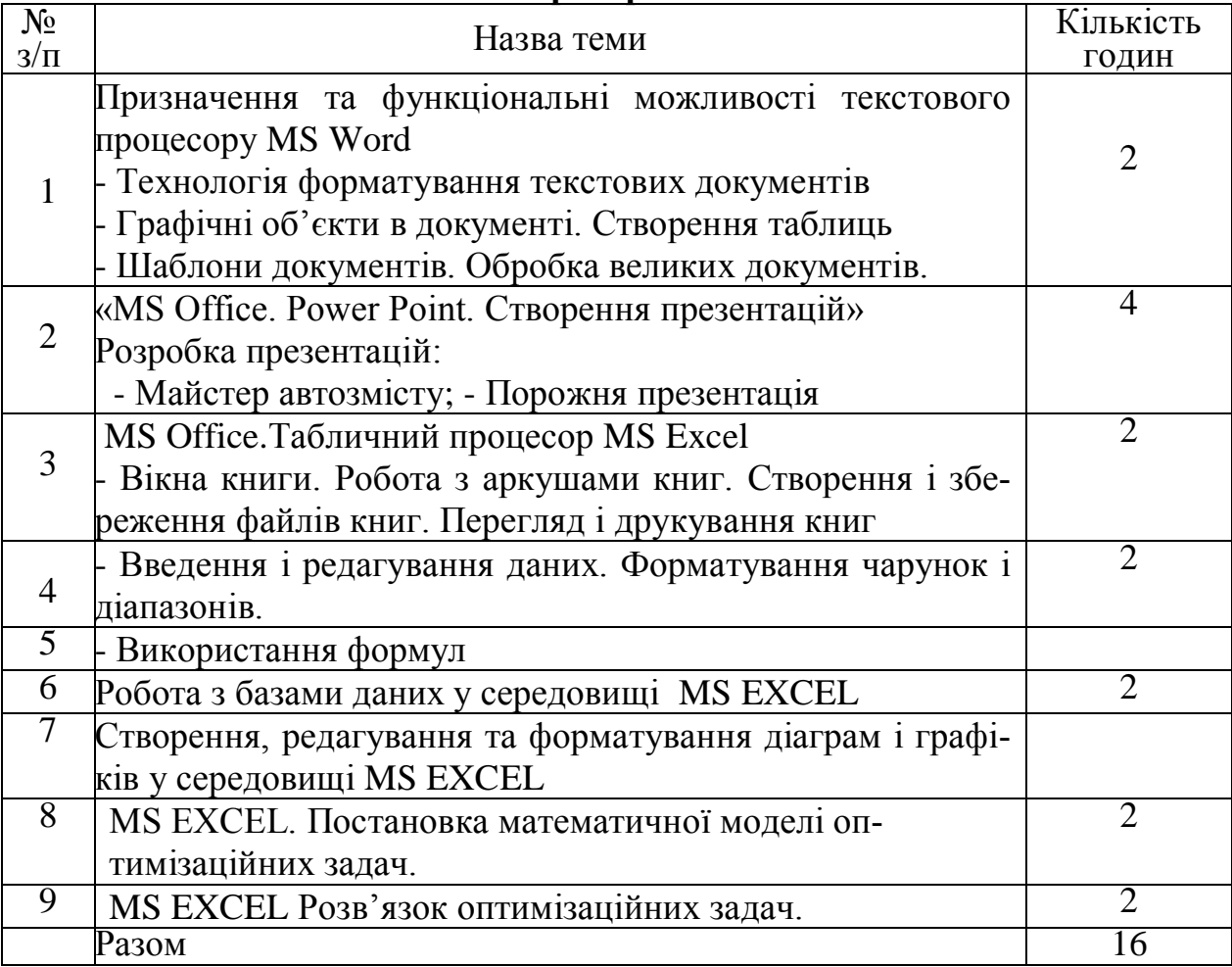

## **8. Самостійна робота**

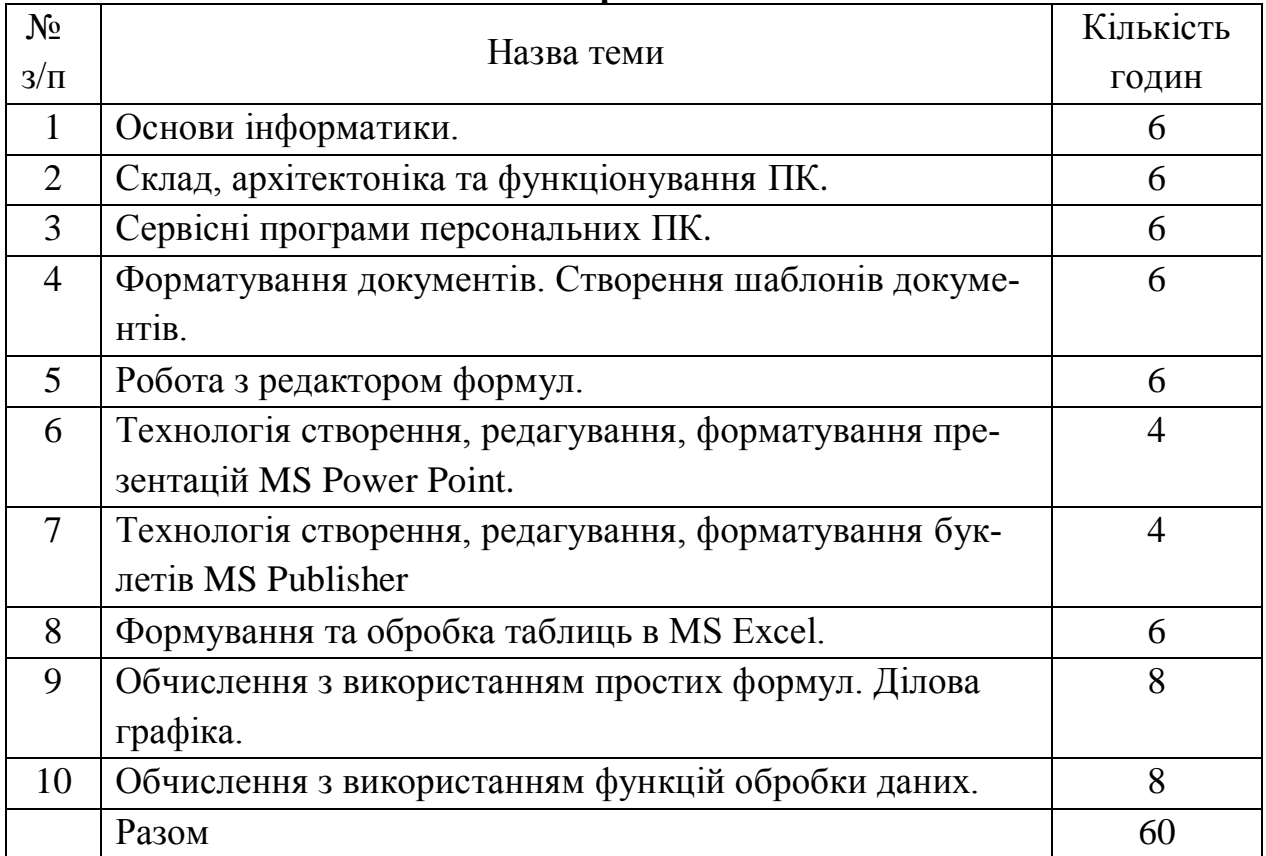

#### **10. Індивідуальні завдання (не передбачено навчальним робочим планом)**

#### **11. Методи навчання**

До основних форм навчання студентів по даному курсу відносяться:

1. Опрацювання лекційного матеріалу, вивчення окремих розділів по літературі.

2. Підготовка до виконання лабораторно-практичних робіт.

3. Підготовка до заліку.

4. Науково-дослідницька робота.

Обробка лекційного матеріалу починається з детального розбору конспекту лекцій. На даному етапі варто розібратися в сутності кожного поняття і положення, домагатися розуміння логічного змісту формулювань. При цьому варто використовувати основну і додаткову літературу, наукові праці, монографії.

При підготовці до практичних занять необхідно ознайомитися з програмою СРС.

Самостійна робота допоможе студентам опанувати навичками добору і самостійної роботи з джерелами законодавчо-нормативного та навчального характеру, а також на основі вивчення, узагальнення, систематизації й аналізу матеріалів (в тому числі і фактичних) робити відповідні висновки, рекомендації.

Підготовка до заліку здійснюється протягом усього семестру шляхом вивчення лекційного матеріалу й виконання практичних завдань.

На лекційних та лабораторно-практичних заняттях застосовуються наступні методи навчання:

- пояснення (словесне тлумачення понять, термінів);
- інструктаж (виконання алгоритму дій на лабораторно-практичних заняттях, а також під час підготовки до самостійної роботи);
- розповідь (системне та послідовне викладання навчального матеріалу на лекційних та практичних заняттях);
- бесіда (формування самостійних висновків та узагальнень на основі засвоєного матеріалу);
- ілюстрування (демонстрування ілюстрованих посібників, схем, рисунків, моделей, презентацій);
- демонстрування (показ матеріалів у динаміці з використанням ПК та технічних засобів навчання);
- самостійне спостереження (сприймання матеріалу під час виконання самостійної роботи, виконання практичних завдань та її аналіз).

#### **12. Методи контролю**

- 1) усний опитування на практичних та лабораторних заняттях;
- 2) письмовий проведення контрольної роботи; проведення заліку;
- 3) тестове-програмоване поточне тестування за допомогою конструктора тестів на ПК.

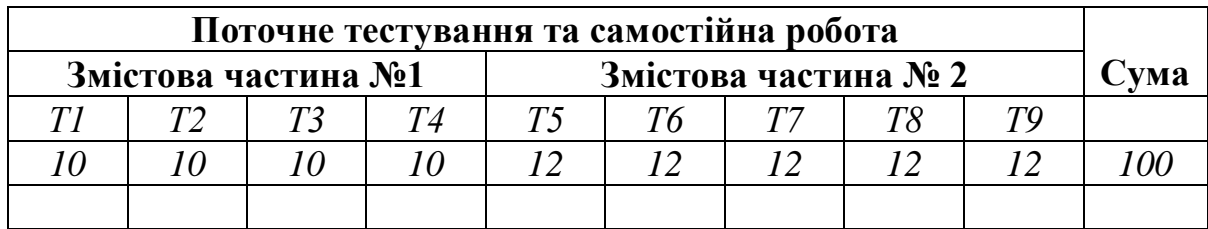

#### **13. Розподіл балів, які отримують студенти**

Т1, Т2 ... Т9 – теми змістових частин.

#### **Схеми оцінювання ДВНЗ «ХДАУ» Національна диференційована шкала**

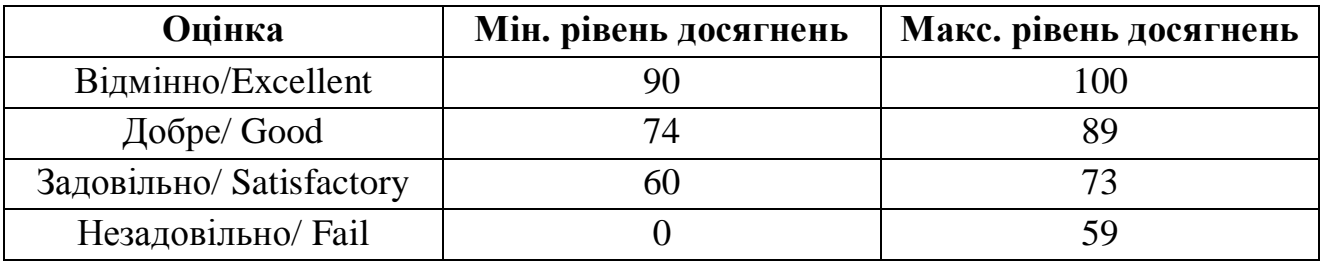

#### **Національна недиференційована шкала**

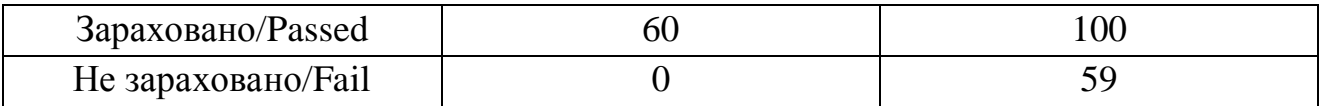

#### **Шкала ECTS**

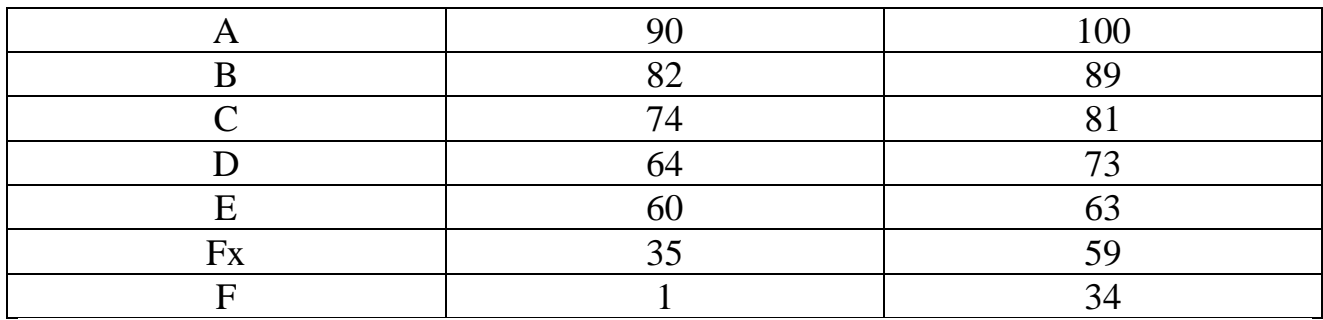

#### **Шкала ECTS недиференційована**

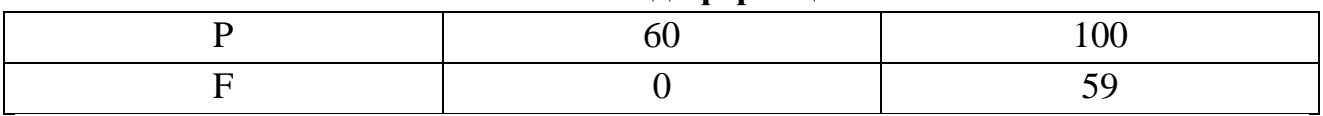

#### **14. Методичне забезпечення**

- 1. Конспект лекцій з дисципліни «Інформаційні технології» [\(http://dspace.ksau.kherson.ua:8888/course/view.php?id=286\)](http://dspace.ksau.kherson.ua:8888/course/view.php?id=286)
- 2. Інструктивно-методичні рекомендації для виконання лабораторнопрактичних робіт з дисципліни «Інформаційні технології» І частина «MS

Office. Word. Роwer Point» для здобувачів І курсу агрономічного факультету денної форми навчання.

- 3. Завдання для виконання самостійної роботи з дисципліни «Інформаційні системи та технології» для здобувачів І курсу агрономічного факультету денної та заочної форм навчання.
- 3. Тестові завдання для здобувачів І курсу агрономічного факультету денної форми навчання.
- 4. Інструктивно-методичні рекомендації для виконання лабораторнопрактичних робіт з дисципліни «Інформаційні технології» ІІ частина MS Excel для здобувачів І курсу агрономічного факультету денної форми навчання.

#### **15. Рекомендована література**

#### **Базова**

1. Сільченко М. В., Красюк Ю.М. Економічна інформатика: навч.-метод. посіб. для самост. вивч. дисц. К.: КНЕУ, 2016. 601 с.

2. Буйницька О.П. Інформаційні технології та технічні засоби навчання. К.: Центр навчальної літератури, 2019. 240 с.

3. Єгорченков О.В., Єгорченкова Н.Ю., Кубявка Л.Б. Інформаційні технології управління проектами: навчальний посібник. К.: ВПЦ «Київський університет», 2017. 79 с.

4. Павлиш В.А., Гліненко Л.К., Шаховська Н.Б. Основи інформаційних технологій і систем. Львів: Львівська політехніка, 2018. 620 с.

5. Апатова Н.В., Гончарова О.М., Дюлічева Ю.Ю. Інформатика для економістів. К.: Центр учбової літератури, 2015, 456 с.

#### **Допоміжна**

1. Макарова М.В., Гаркуша С.В., Білоусько Т.М., Гаркуша О.В. Економічна інформатика: підручник. К.: Університетська книга, 2017. 480 с.

2. Коннолли Т., Бегг К., Страчан А. Базы данных: проектирование, реализация, сопровождение. Теория и практика, 2-е изд. : пер. с англ. : уч. пос. М.: Изд. дом "Вильяме", 2000. 1120 с.

3. Шнырев С.Л. Базы данных: Учебное пособие. М.: НИЯУ МИФИ, 2011. 224 с.

4. Нестеров С. А. Базы данных: учеб. пособие. СПб.: Изд-во Политех. ун-та, 2013. 150 с.

5. Пол Нильсен. Microsoft SQL Server 2005.Библия пользователя. М.: ООО «Вильямс», 2008 г. 1232 с.

6. Гария-Молина Г., Ульман Д., Уидом Д. Системы баз данных. Полный курс. М.: Издательский дом «Вильямс», 2003 г. 1088 с.

7. Вишемирська С. В., Огнєва О. Є., Рогальський О. Ф. Інформатика: Навчальний посібник для самостійної роботи студентів. Херсон: ПП Вишемирський В. С., 2008 р. 252 с.

8. Вилетт Э., Каммингс С. Office XP. Библия пользователя. М.: Вильямс, 2002. 843 с.

9. Основи інформаційних систем: Навч. Посібник. / В.Ф. Ситник, Т.А. Писаревська, Н.В. Єрьоміна, О.С. Краєва; Ред. В.Ф. Ситника. К.: КНЕУ, 2001. 420 с.

10. Пінчук Н.С., Галузинський Г.П., Орленко Н.С. Інформаційні системи і технології в маркетингу: навч.-метод.посіб. для самост.вивч.дисц. К.: КНЕУ, 2001. 296 с.

11. Гордієнко І.В. Інформаційні системи і технології в менеджменті: навчметод.посіб. для самост.вивч.дисц. К.: КНЕУ, 2003. 259 с.

12. Гужва В.М. Інформаційні системи і технології на підприємствах: навч.посіб. К.: КНЕУ, 2001. 400 с.

13. Калберг К. Бизнес-анализ с помощью Excel. К.:Диалектика, 1997. 448 с.

14. Дибкова Л.М. Інформатика і комп'ютерна техніка: Навчальний посібник. К.: Академвидав, 2005. 416 с.

#### **16. Інформаційні ресурси**

1. Ларченко О.В. Інструктивно-методичні рекомендації щодо виконання лабораторних робіт з дисципліни «Інформаційні технології» ІІ частина MS Excel для здобувачів І курсу агрономічного факультету денної форми навчання. 2020. 40 с. <http://dspace.ksau.kherson.ua/handle/123456789/5906>

2. Аверьянов Г.П., Дмитриева В.В. Современная информатика Учебное пособие. М.: НИЯУ МИФИ, 2011. 436 с. URL:<http://www.twirpx.com/file/783881/>

3. Aлексеев А.Г., Евсеев Г.А., Симонович С.В. Специальная информатика Учеб. пособие. М.: АСТ-ПРЕСС, 2000. 480 с. URL: <http://www.twirpx.com/file/423283/>

4. Бабкин Е.А. Информационные системы Сб. науч. работ. Вып. 2 / редкол.: Е.А. Бабкин, В.А. Кудинов, И.В. Селиванова; отв. ред. Е.А. Бабкин; фак. информатики и вычислит. техники Курск. гос. ун-та. Курск, 2011. 166 с. URL: <http://www.twirpx.com/file/842012/>

5. Козій Б.І., Ромашко С.М., Новосад В.П. Інформатика та комп'ютерна техніка Львів, 2009 р., 335 с. URL:<http://www.twirpx.com/file/901559/>